# **Chargeback Report**

This report displays chargeback information for managed instances and databases. Refer to [Rep](http://wiki.idera.com/display/SQLInventoryManager/Reports+Utility) [orts Utility](http://wiki.idera.com/display/SQLInventoryManager/Reports+Utility) for information on how to deploy or remove this report.

The chargeback report provides the following information:

## **Instance Name**

The SQL Server instance name.

**Version** The SQL Instance version number.

**Edition** The SQL Server Instance edition number.

**Owner**  The name set at Instance registration.

**Data Center/Location** The location name se at instance registration.

**Hostname**

**VM Vendor**

#### **Model**

**Operating System** The name of the OS running the SQL Server instance.

**OS Version** The version of the OS running the SQL Server instance.

**Physical Cores** The number of available physical cores on the server.

**Logical Cores**

The number of available physical cores on the server.

# **Physical Memory**

The total available physical memory on the server.

### **CPU Name**

The name of the CPU on the server**.**

# **CPU Speed**

The speed of the CPU.

**Clustered** Wheter it is a clustered instance or not.

**Total Size of Disks for Instance** The total Disk space allocated for the instance**.**

**Database Count** The total number of databases in the instance.

**Total Database Size** The total size of databases.

**Disk Percent Used by Databases** The disk space databases use.

**Custom Inventory Fields for Instances** Any

**Tags for Instances**

any

## **Database Information at instance level**

Database Name

Database Type (user or system)

Data Size

Log Size

Custom Inventory Fields for Database

Tags for Database

Decommissioned status

SQL Inventory Manager lets you discover and visualize your SQL Server environment. [Learn more](https://www.idera.com/productssolutions/sqlserver/sql-elements) > >

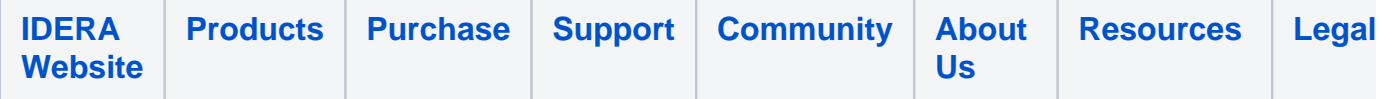